TEXAS<br>INSTRUMENTS

## **ALGEBRA I ACTIVITY 1: BINOMIAL MULTIPLICATION TIalgebra.com**

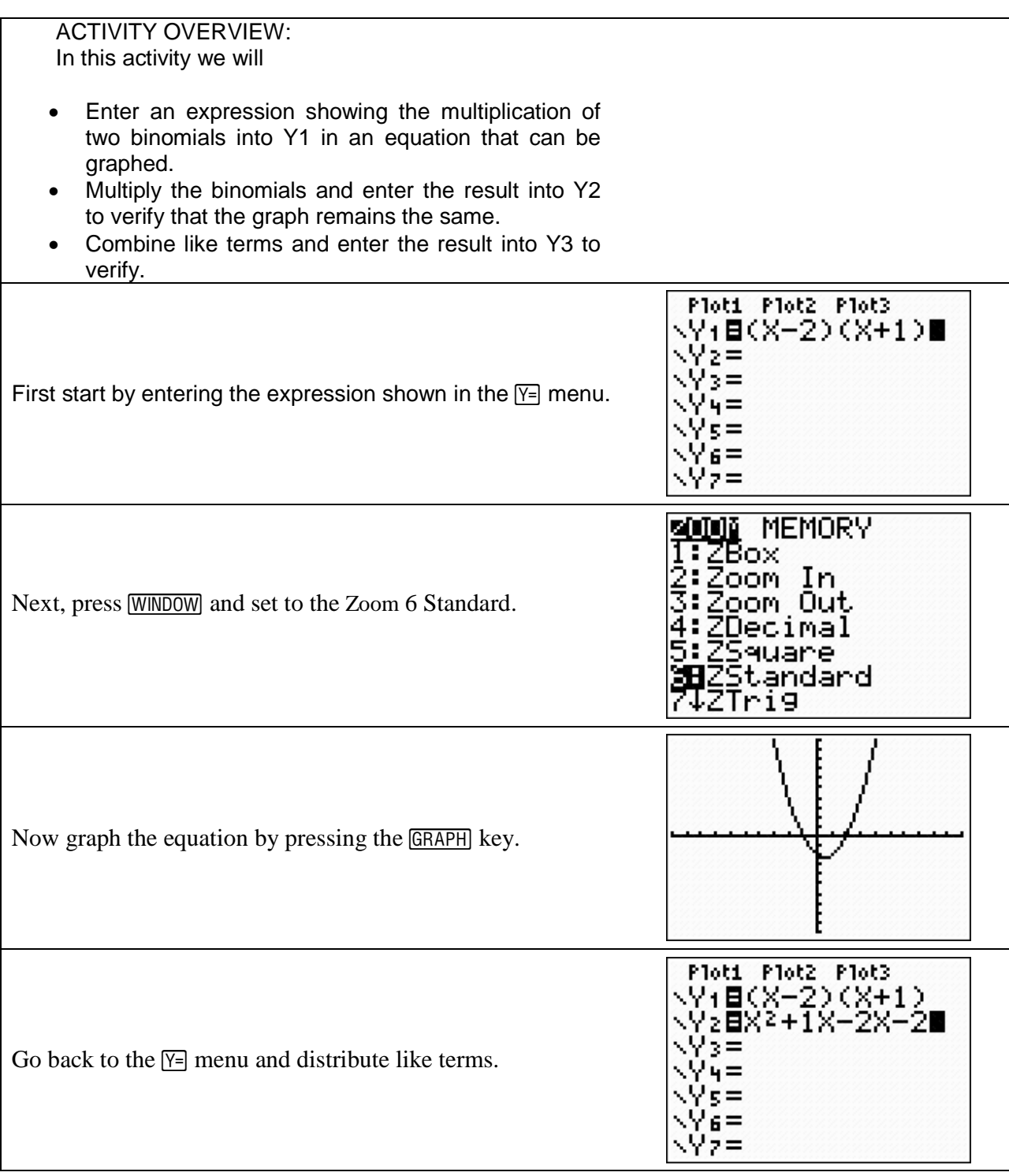

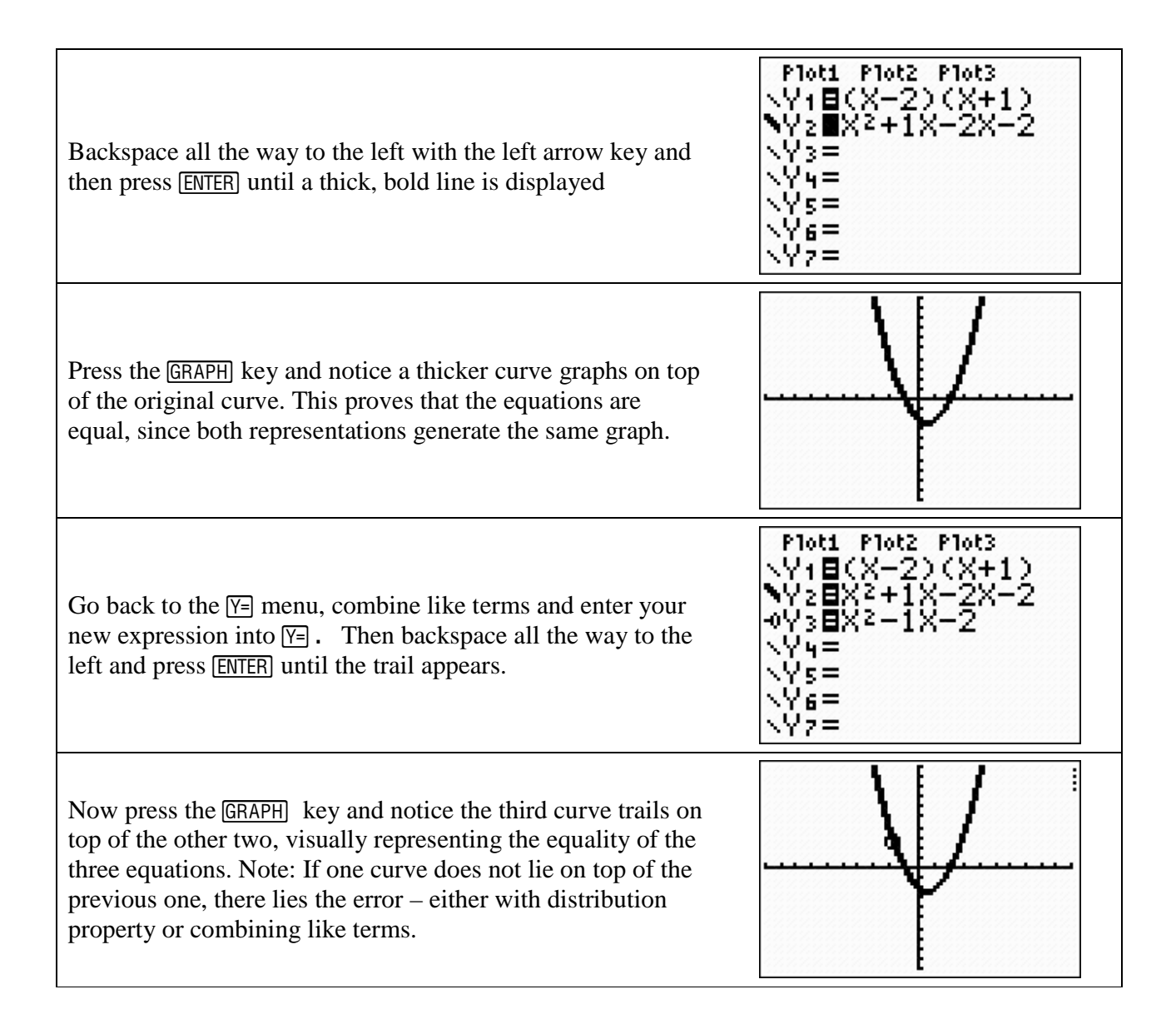